Документ подписан простой электронной подписью **под подпись образом по тому под под**письм подписьм подписью до то Информация о владельце:<br>ФИО: Лзюба Татьяна Ивановна Федеральное государственное бюджетное образовательное учреждение высшего образования Дата подписания: 20.09.2023 08:2**Дальневосточ<mark>ный государственный университет путей сообщения"</mark>** (ДВГУПС) ФИО: Дзюба Татьяна Ивановна Должность: Заместитель директора по УР Уникальный программный ключ: e447a1f4f41459ff1adadaa327e34f42e93fe7f6

Амурский институт железнодорожного транспорта - филиал федерального государственного бюджетного образовательного учреждения высшего образования «Дальневосточный государственный университет путей сообщения» в г. Свободном (АмИЖТ - филиал ДВГУПС в г. Свободном)

УТВЕРЖДАЮ

Зам директора по УР

\_\_\_\_\_\_\_\_\_\_\_\_\_ Т.И. Дзюба

03.06.2022

# РАБОЧАЯ ПРОГРАММА

дисциплины (МДК, ПМ) **ОП. 01 Инженерная графика** 

дляспециальности23.02.01 Организация перевозок и управление на транспорте (по видам)

направленность (профиль)/специализация: нет

Составитель(и): преподаватель, Рябчун Д.А.

Обсуждена на заседании ПЦК: АмИЖТ — Общепрофессиональных дисциплин

Протокол от 21.03.2022 г. № 5

Старший методист \_\_\_\_\_\_\_\_\_\_\_\_\_\_\_\_Н.Н. Здриль

г. Свободный 2022 г.

Рабочая программа дисциплины (МДК, ПМ) ОП.01 Инженерная графика

разработана в соответствии с ФГОС, утвержденным приказом Министерства образования и науки Российской Федерации от 22.04.2014 №

Форма обучения **очная**

### **ОБЪЕМ ДИСЦИПЛИНЫ (МДК, ПМ) В ЧАСАХ С УКАЗАНИЕМ ОБЯЗАТЕЛЬНОЙ И МАКСИМАЛЬНОЙ НАГРУЗКИ ОБУЧАЮЩИХСЯ**

Общая трудоемкость **150 ЧАС**

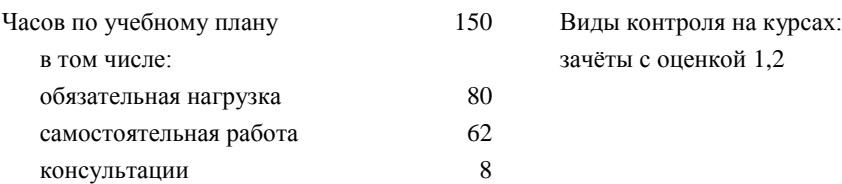

### **Распределение часов дисциплины (МДК, ПМ) по семестрам (курсам)**

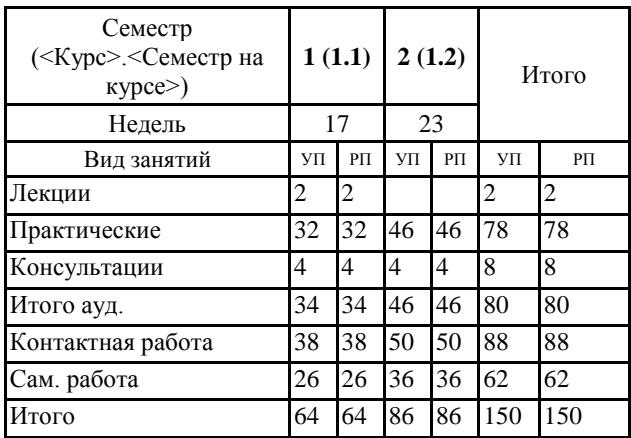

### **1. АННОТАЦИЯ ДИСЦИПЛИНЫ (МДК, ПМ)**

1.1 Геометрическое черчение. Основные сведения по оформлению чертежей. Шрифт чертежный. Геометрические построения и правила вычерчивания контуров технических деталей. Проекционное черчение. Методы и приемы проекционного черчения. Проецирование модели. Сечение геометрических тел плоскостью. Пересечение геометрических тел. Техническое рисование. Машиностроительное черчение. Сечения и разрезы. Резьба и резьбовые изделия. Эскизы и рабочие чертежи деталей. Разъемные и неразъемные соединения. Общие сведения об изделиях и сборочных чертежах. Чтение и деталирование сборочного чертежа. Машинная графика. Общие сведения о САПР - системе автоматизированного проектирования. Чертежи и схемы по специальности. Чертежи и схемы по специальности. Элементы строительного черчения. Строительные чертежи.

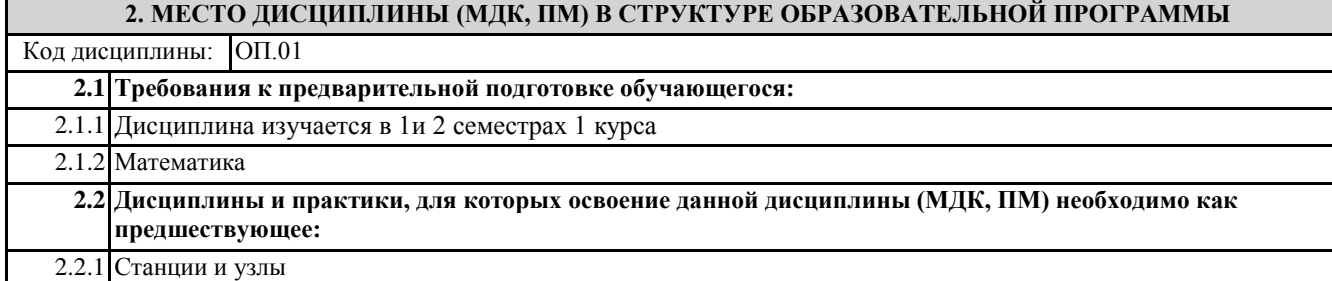

#### **3. ПЕРЕЧЕНЬ ПЛАНИРУЕМЫХ РЕЗУЛЬТАТОВ ОБУЧЕНИЯ ПО ДИСЦИПЛИНЕ (МДК, ПМ), СООТНЕСЕННЫХ С ПЛАНИРУЕМЫМИ РЕЗУЛЬТАТАМИ ОСВОЕНИЯ ОБРАЗОВАТЕЛЬНОЙ ПРОГРАММЫ**

**ОК 1: Понимать сущность и социальную значимость своей будущей профессии, проявлять к ней устойчивый интерес**

**Знать:** сущность своей будущей профессии; социальную значимость своей будущей профессии; востребованность будущей профессии

**Уметь:** понимать сущность своей будущей профессии; понимать социальную значимость своей будущей профессии; проявлять устойчивый интерес к своей будущей профессии

#### **ОК 2: Организовывать собственную деятельность, выбирать типовые методы и способы выполнения профессиональных задач, оценивать их эффективность и качество**

**Знать:** способы организации собственной деятельности; типовые методы и способы выполнения профессиональных задач; критерии оценки эффективности и качества выполнения профессиональных задач

**Уметь:** организовывать собственную деятельность; выбирать типовые методы и способы выполнения профессиональных задач в области коммерческой деятельности ж.д. транспорта; умеет оценивать эффективность и качество выполнения профессиональных задач в области коммерческой деятельности ж.д. транспорта

#### **ОК 3: Принимать решения в стандартных и нестандартных ситуациях и нести за них ответственность**

**Знать:** способы решения в стандартных ситуациях; способы решения нестандартных ситуаций в области коммерческой деятельности ж.д. транспорта; способы решения в стандартных и нестандартных ситуациях и ответственность за принятые решения в области коммерческой деятельности ж.д. транспорта

**Уметь:** принимать решение в стандартных ситуациях; принимать решение в нестандартных ситуациях; принимать решение в стандартных и нестандартных ситуациях и нести за них ответственность

**ОК 4: Осуществлять поиск и использование информации, необходимой для эффективного выполнения профессиональных задач, профессионального и личностного развития**

**Знать:** источники информации; источники информации и способы их использования; источники информации, необходимой для эффективного выполнения профессиональных задач, профессионального и личностного развития и способы их использования

**Уметь:** осуществлять поиск информации; осуществлять поиск и использование информации; осуществлять поиск и использование информации, необходимой для эффективного выполнения профессиональных задач, профессионального и личностного развития

#### **ОК 5: Использовать информационно-коммуникационные технологии в профессиональной деятельности**

**Знать:** информационно-коммуникационные технологии; информационно-коммуникационные технологии профессиональной деятельности; способы использования информационно-коммуникационных технологий в профессиональной деятельности

**Уметь:** использовать информационно-коммуникационные технологии; использовать информационно-коммуникационные технологии в профессиональной деятельности; использовать информационно-коммуникационные технологии в профессиональной деятельности

#### **ОК 6: Работать в коллективе и команде, эффективно общаться с коллегами, руководством, потребителями**

**Знать:** основы общения в коллективе и команде; принципы делового общения; основы общения в коллективе и команде и принципы делового общения и организации работы коллектива

**Уметь:** работать в коллективе и команде; работать в коллективе и команде, эффективно общаться с коллегами; работать в коллективе и команде, эффективно общаться с коллегами, руководством, потребителями

#### **ОК 7: брать на себя ответственность за работу членов команды (подчиненных), результат выполнения заданий**

**Знать:** права и обязанности работников в сфере профессиональной деятельности; права и обязанности работников в сфере профессиональной деятельности, нормативные документы, регулирующие правоотношения; права и обязанности работников в сфере профессиональной деятельности, нормативные документы, регулирующие правоотношения и виды ответственности за результаты трудовой деятельности

**Уметь:** брать на себя ответственность за работу членов команды; брать на себя ответственность за работу членов команды и оценивать результаты трудовой деятельности; брать на себя ответственность за работу членов команды и оценивать результаты трудовой деятельности и защищать свои права

#### **ОК 8: самостоятельно определять задачи профессионального и личностного развития, заниматься самообразованием, осознанно планировать повышение квалификации**

**Знать:** задачи профессионального и личностного развития; задачи профессионального и личностного развития, пути самообразования; задачи профессионального и личностного развития, пути самообразования и повышения квалификации

**Уметь:**самостоятельно определять задачи профессионального и личностного развития; самостоятельно определять задачи профессионального и личностного развития, заниматься самообразованием; задачи профессионального и личностного развития, пути самообразования и повышения квалификации

#### **ОК 9: Ориентироваться в условиях частой смены технологий в профессиональной деятельности**

**Знать:** новые технологии в профессиональной деятельности; новые технологии и технические средства в профессиональной деятельности;новые технологии и технические средства и организацию работ в профессиональной деятельности

**Уметь:** ориентироваться в условиях частой смены технологий в профессиональной деятельности; ориентироваться в условиях частой смены технологий и технических средств в профессиональной деятельности; ориентироваться в условиях частой смены технологий и технических средств в профессиональной деятельности, проявлять интерес к повышению эффективности выполнения профессиональных задач

#### **ПК 2.1: Организовывать работу персонала по планированию и организации перевозочного процесса**

**Знать:** порядок определения количественных и качественных показателей работы ж.д. транспорта

**Уметь:** строить график движения поездов, определять оптимальный вариант плана формирования поездов

**Иметь практический опыт:** самостоятельно осуществлять поиск необходимой информации, использования теоретических основ в практической деятельности.

**ПК 3.1: Организовывать работу персонала по обработке перевозочных документов и осуществлению расчетов за услуги, предоставляемые транспортными организациями**

**Знать:** требования к персоналу по оформлению перевозок и расчётов по ним

**Уметь:** выполнять расчеты провозных платежей при различных условиях перевозок, заполнять перевозочных документы **Иметь практический опыт:** иметь практический опыт. использования программного обеспечения для оформления перевозки.

#### **В результате освоения дисциплины (МДК, ПМ) обучающийся должен**

#### **3.1 Знать:** сущность своей будущей профессии;социальную значимость своей будущей профессии;востребованность будущей профессии;способы организации собственной деятельности;- типовые методы и способы выполнения пспособы решения в стандартных ситуациях; способы решения нестандартных ситуаций в области коммерческой деятельности ж.д. транспорта; способы решения в стандартных и нестандартных ситуациях и ответственность за принятые решения в области коммерческой деятельности ж.д. транспортарофессиональных задач; критерии оценки эффективности и качества выполнения профессиональных задач ; источники информации; источники информации и способы их использования; источники информации, необходимой для эффективного выполнения профессиональных задач, профессионального и личностного развития и способы их использования; информационно-коммуникационные технологии; информационно-коммуникационные технологии профессиональной деятельности; способы использования информационно-коммуникационных технологий в профессиональной деятельности; основы общения в коллективе и команде; принципы делового общения; основы общения в коллективе и команде и принципы делового общения и организации работы коллектива; права и обязанности работников в сфере профессиональной деятельности; права и обязанности работников в сфере профессиональной деятельности, нормативные документы, регулирующие правоотношения; права и обязанности работников в сфере профессиональной деятельности, нормативные документы, регулирующие правоотношения и виды ответственности за результаты трудовой деятельности; задачи профессионального и личностного развития; задачи профессионального и личностного развития, пути самообразования; задачи профессионального и личностного развития, пути самообразования и повышения квалификации; новые технологии и технические средства в профессиональной деятельности; содержание актуальной технической документации; порядок определения количественных и качественных показателей работы ж.д. транспорта; требования к персоналу по оформлению перевозок и расчётов по ним. **3.2 Уметь:**

понимать сущность своей будущей профессии; понимать социальную значимость своей будущей профессии; проявлять устойчивый интерес к своей будущей профессии; **:**- организовать собственную деятельность; осуществлять выбор методов и способов решения профессиональных задач;- применять эффективные методы и способы решения профессиональных задач; оценивать эффективности и качества выполнения профессиональных задач.; принимать решение в стандартных ситуациях; принимать решение в нестандартных ситуациях; принимать решение в стандартных и нестандартных ситуациях и нести за них ответственность; осуществлять поиск информации; осуществлять поиск и использование информации; осуществлять поиск и использование информации, необходимой для эффективного выполнения профессиональных задач, профессионального и личностного развития; использовать информационно-коммуникационные технологии; использовать информационно-коммуникационные технологии в профессиональной деятельности; использовать информационно-коммуникационные технологии в профессиональной деятельности; работать в коллективе и команде; работать в коллективе и команде, эффективно общаться с коллегами; работать в коллективе и команде, эффективно общаться с коллегами, руководством, потребителями; брать на себя ответственность за работу членов команды; брать на себя ответственность за работу членов команды и оценивать результаты трудовой деятельности; брать на себя ответственность за работу членов команды и оценивать результаты трудовой деятельности и защищать свои права; самостоятельно определять задачи профессионального и личностного развития; самостоятельно определять задачи профессионального и личностного развития, заниматься самообразованием; задачи профессионального и личностного развития, пути самообразования и повышения квалификации; ориентироваться в условиях частой смены технологий в профессиональной деятельности; определять актуальность технической документации в профессиональной деятельности; отслеживать изменения в инструкциях, руководящих документах и другой нормативной базы; строить график движения поездов, определять оптимальный вариант плана формирования поездов; выполнять расчеты провозных платежей при различных условиях перевозок, заполнять перевозочных документы.

**3.3 Иметь практический опыт:** самостоятельно осуществлять поиск необходимой информации, использования теоретических основ в практической деятельности.; иметь практический опыт. использования программного обеспечения для оформления перевозки.

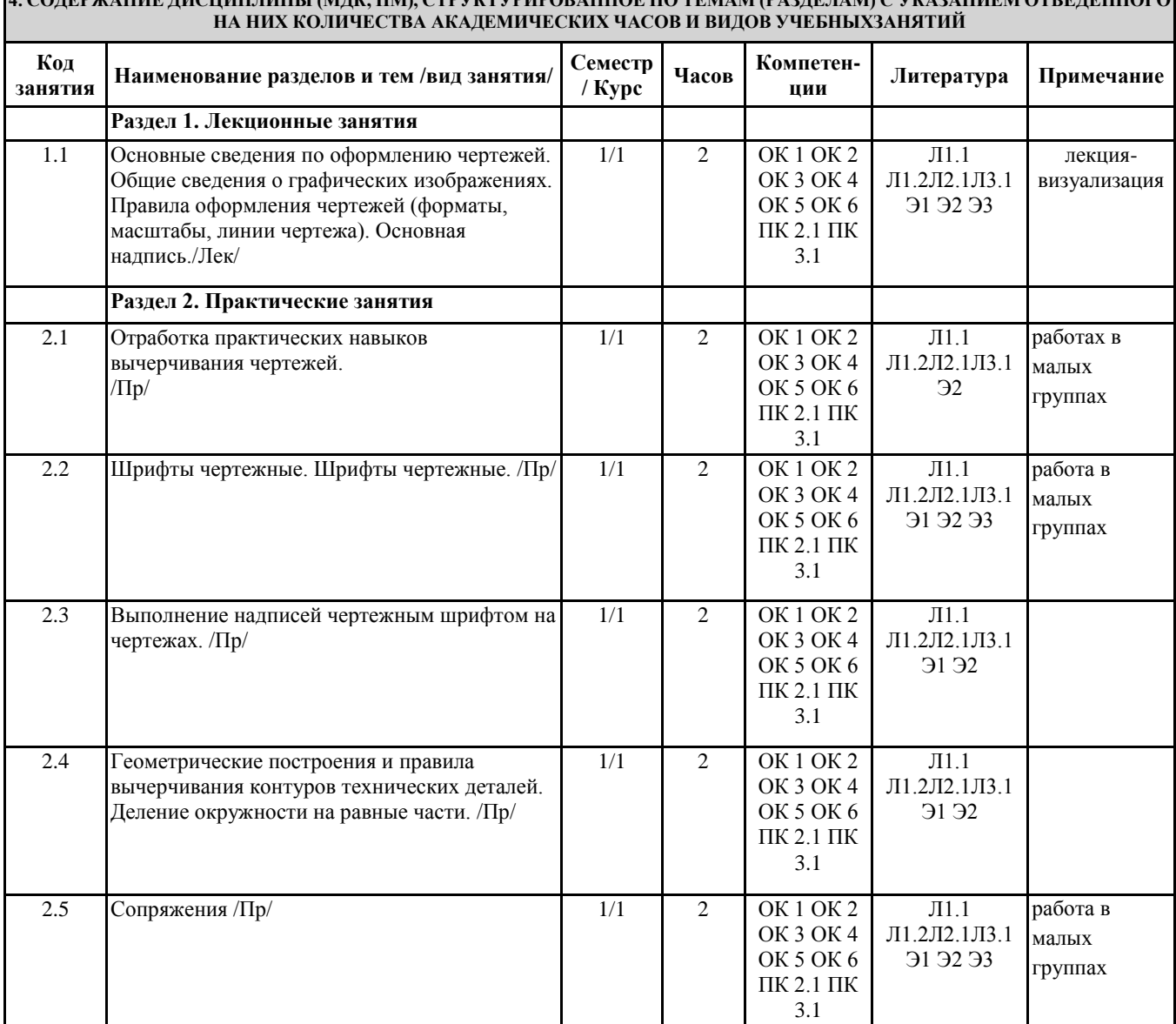

**4. СОДЕРЖАНИЕ ДИСЦИПЛИНЫ (МДК, ПМ), СТРУКТУРИРОВАННОЕ ПО ТЕМАМ (РАЗДЕЛАМ) С УКАЗАНИЕМ ОТВЕДЕННОГО** 

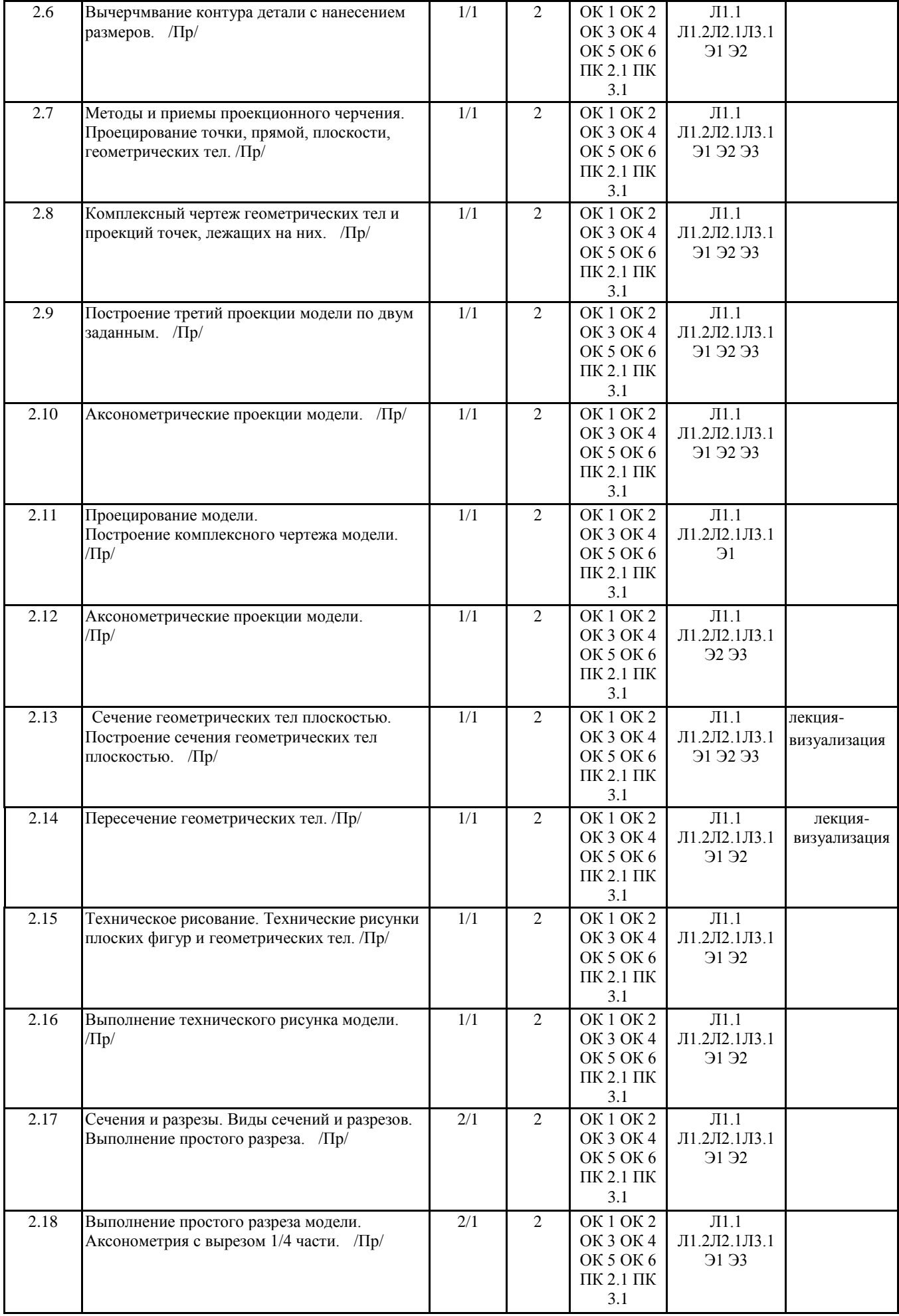

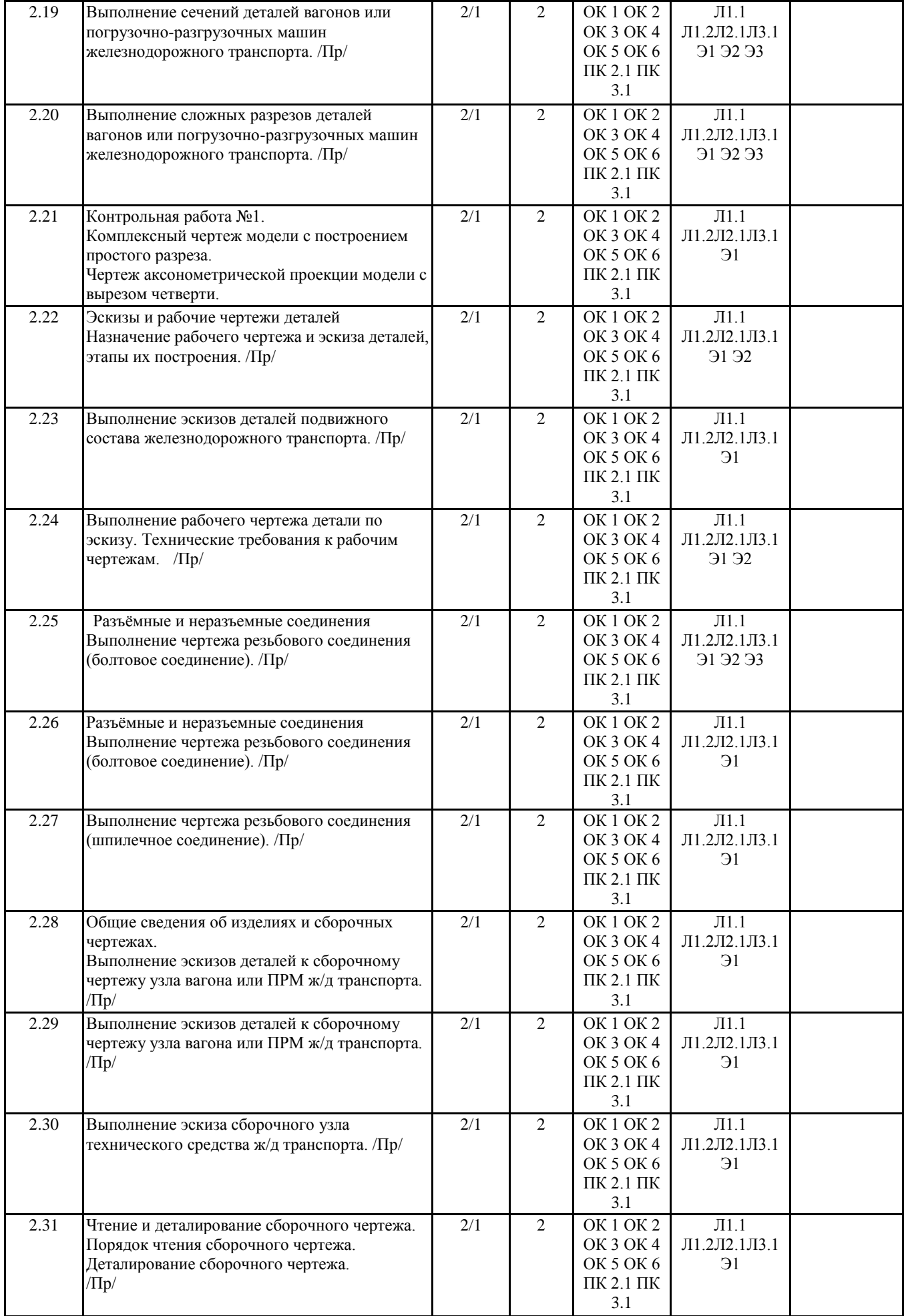

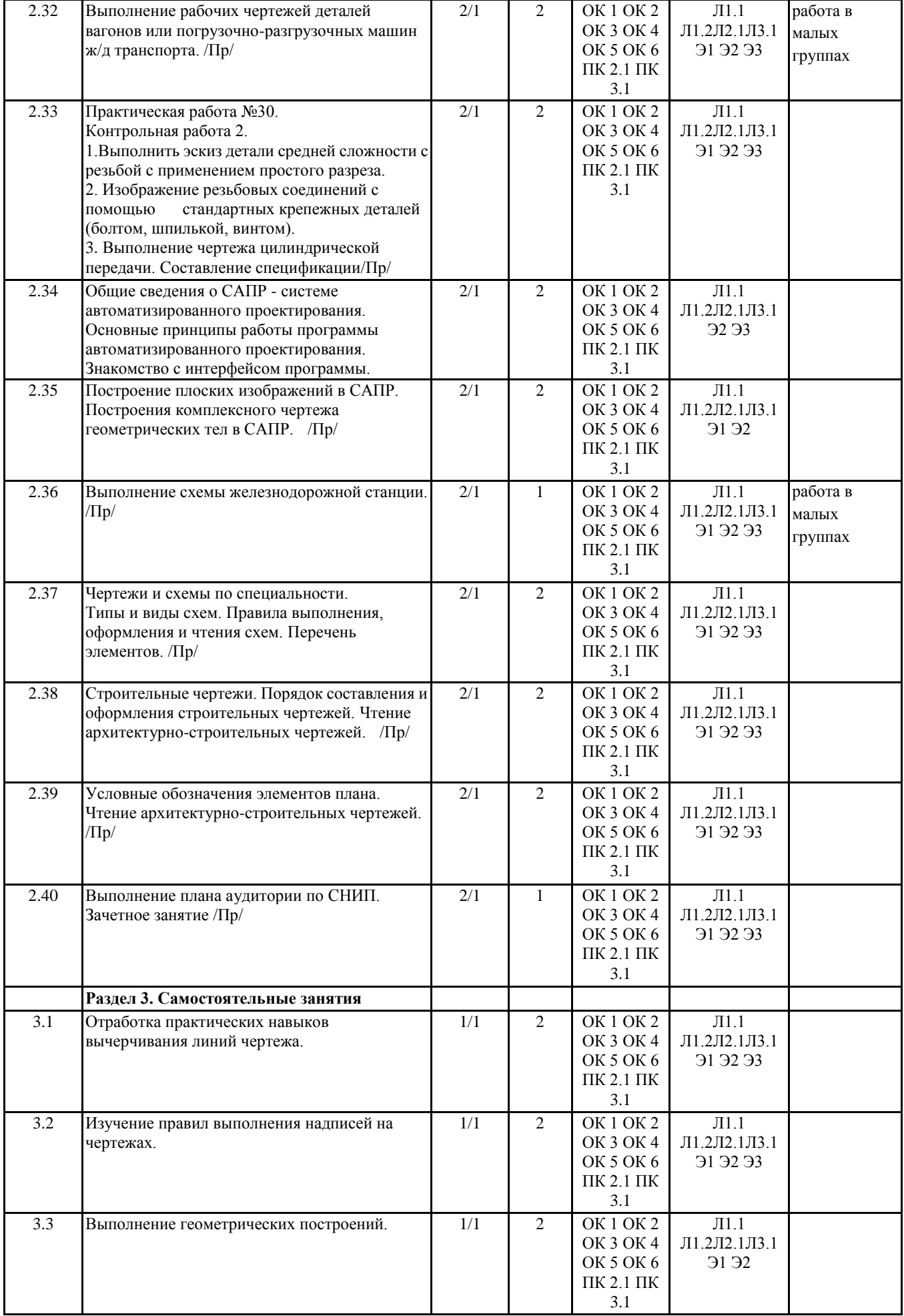

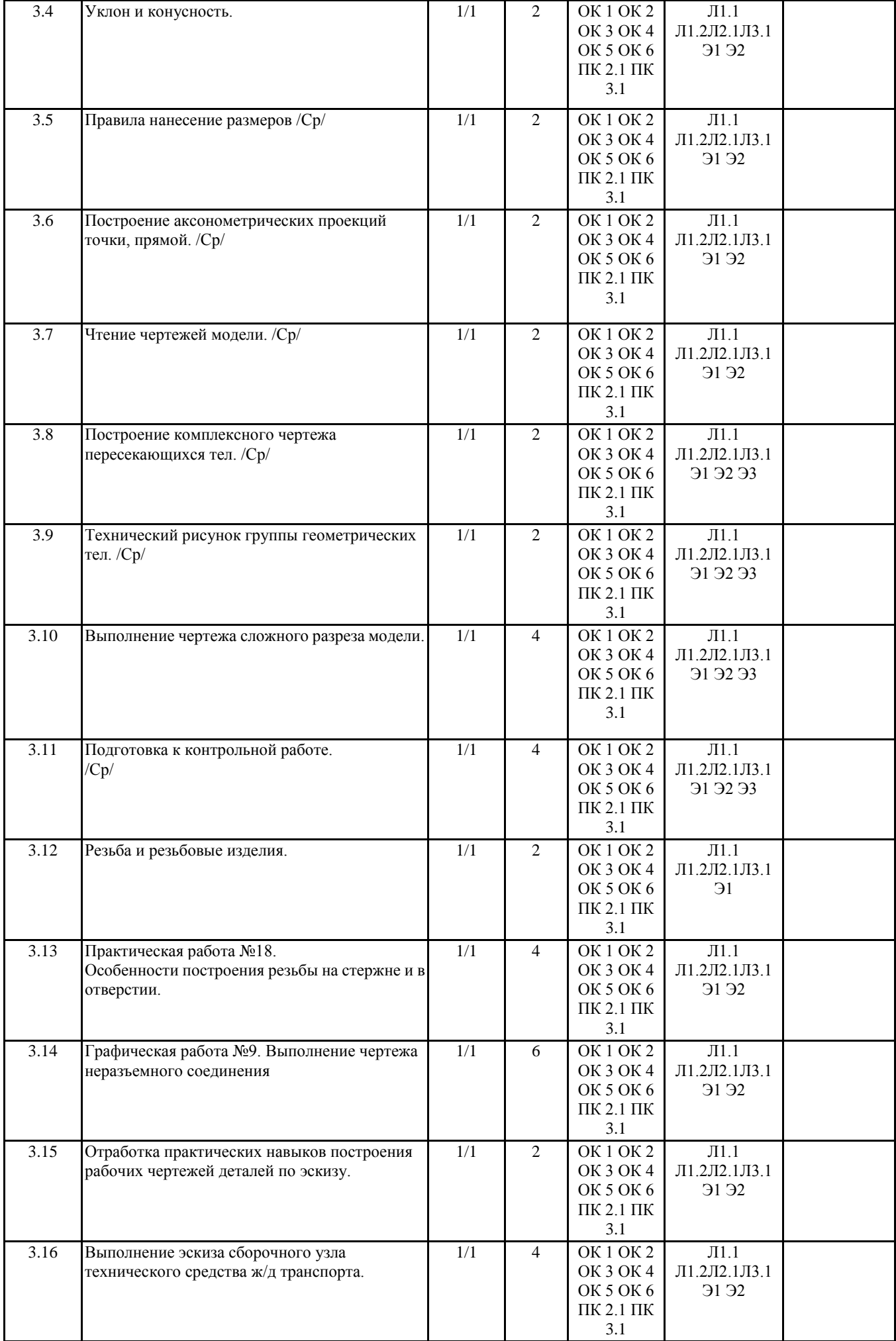

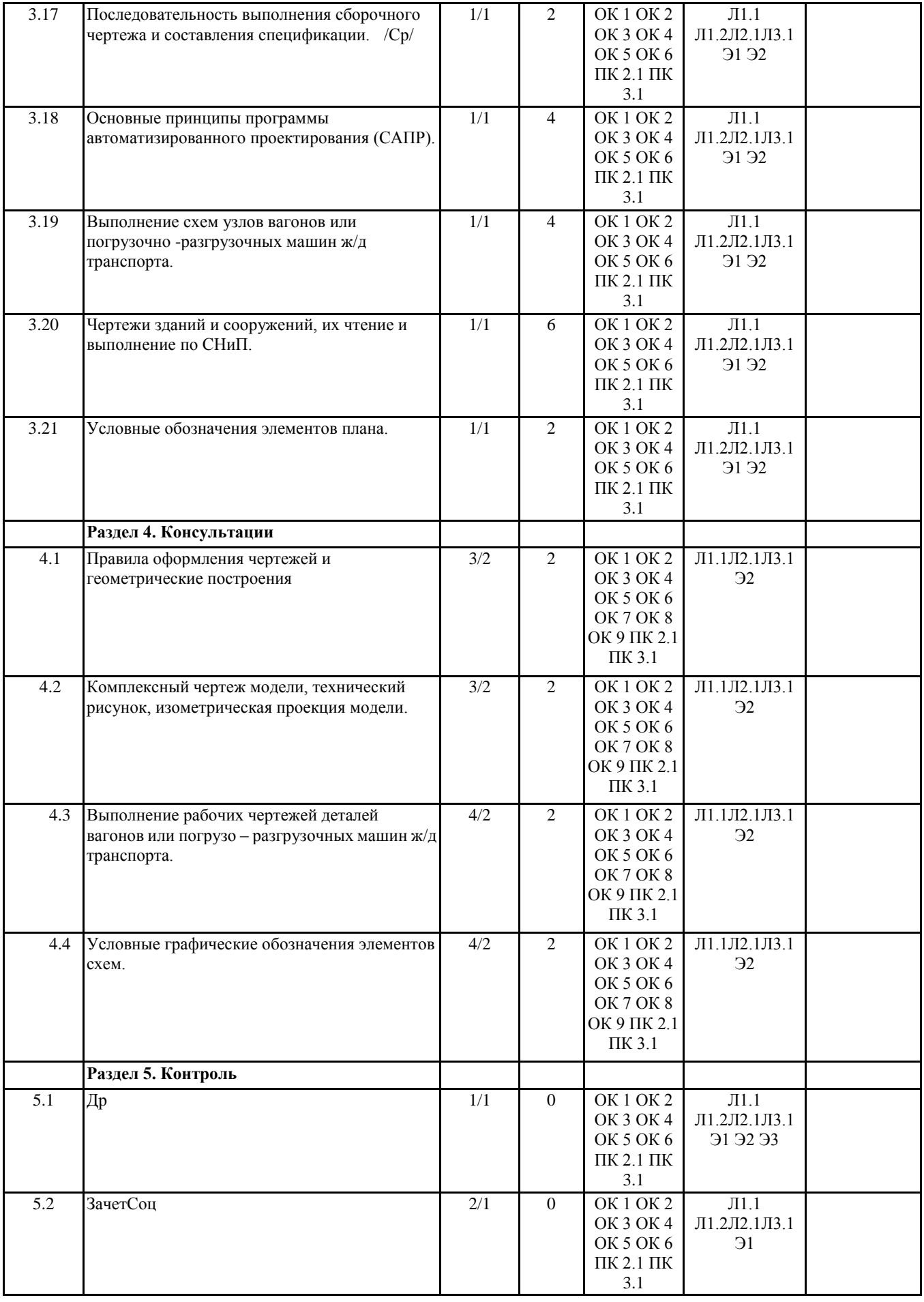

**5. ФОНД ОЦЕНОЧНЫХ СРЕДСТВ ДЛЯ ПРОВЕДЕНИЯ ПРОМЕЖУТОЧНОЙ АТТЕСТАЦИИ Размещен в приложении**

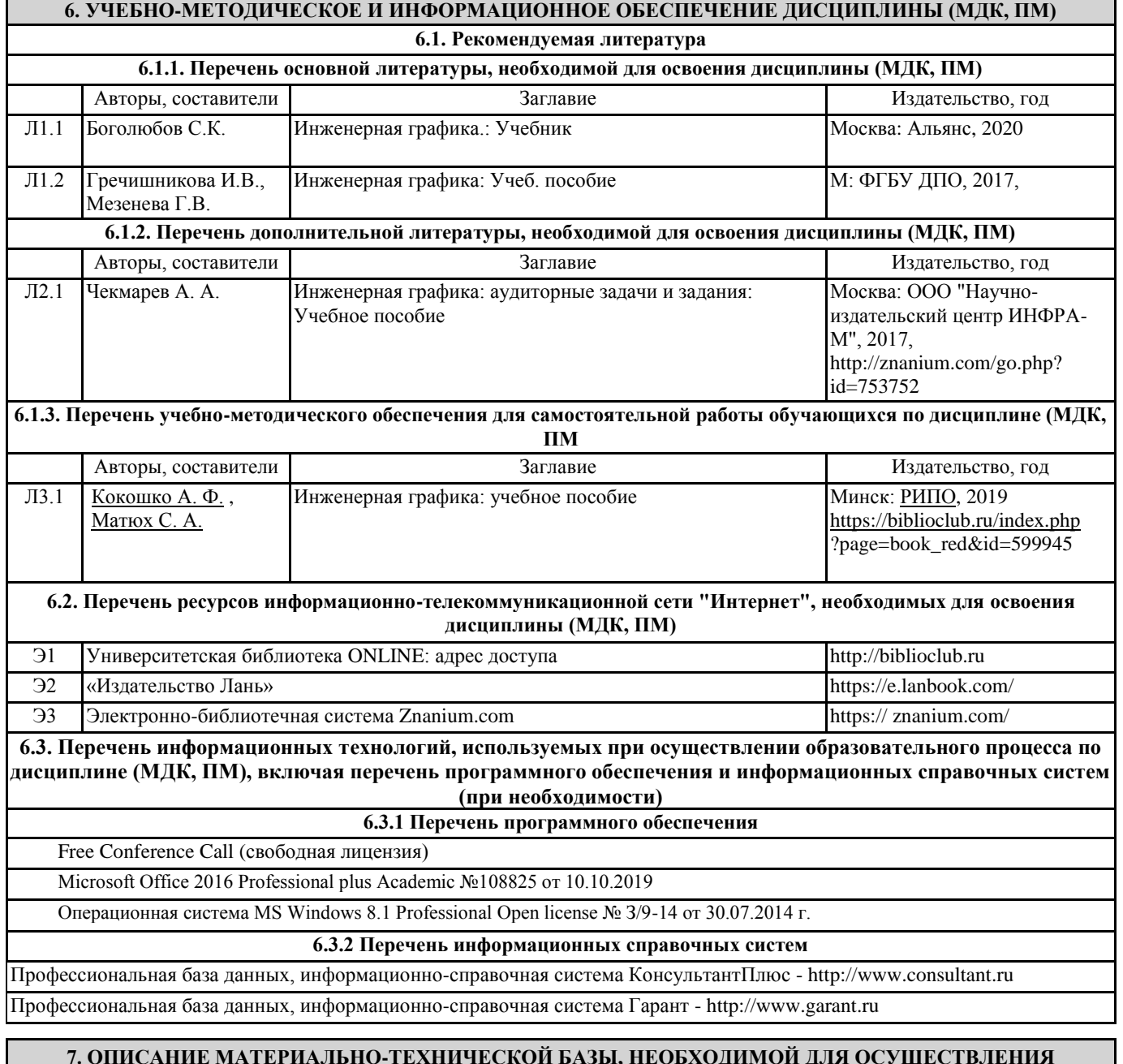

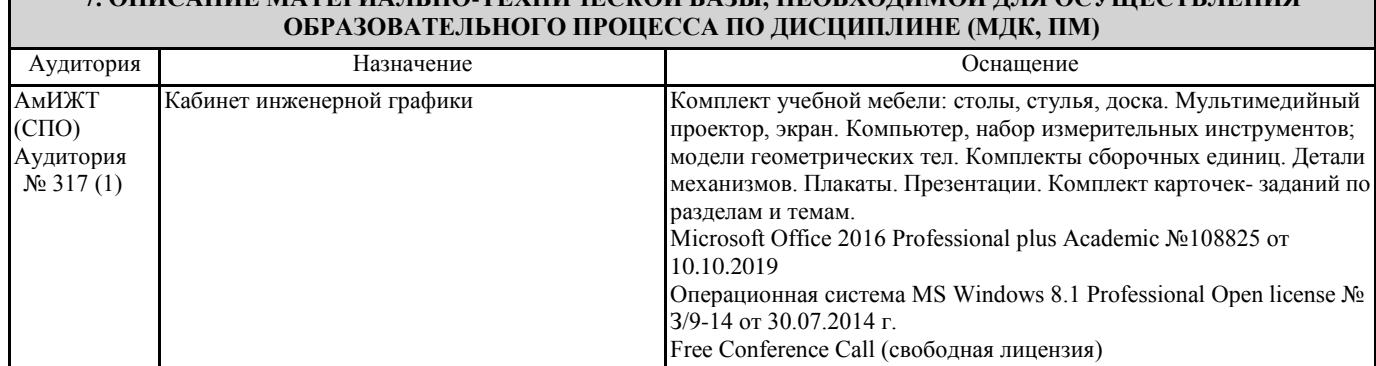

### **8. МЕТОДИЧЕСКИЕ УКАЗАНИЯ ДЛЯ ОБУЧАЮЩИХСЯ ПО ОСВОЕНИЮ ДИСЦИПЛИНЫ (МДК, ПМ)**

#### Лекция

Написание конспекта лекций: кратко, схематично, последовательно фиксировать основные положения, выводы, формулировки, обобщения; помечать важные мысли, выделять ключевые слова, термины, теоремы и алгоритмы решения задач. Проверка терминов, понятий с помощью словарей, справочников с выписыванием толкований в тетрадь. Обозначить вопросы, термины, материал, который вызывает трудности, пометить и попытаться найти ответ в рекомендуемой литературе. Если самостоятельно не удается разобраться в материале, необходимо сформулировать вопрос и задать преподавателю на консультации, на практическом занятии. Уделить внимание следующим понятиям: изображения – виды, разрезы, сечения; сопряжение; лекальные и циркульные кривые; разъемные и неразъемные соединения; аксонометрия; архитектурно-строительное черчение – планы, фасады, разрезы зданий; построение узлов, сборочный чертёж. Практические занятия

Проработка рабочей программы, уделяя особое внимание целям и задачам структуре и содержанию дисциплины. Конспектирование источников. Работа с конспектом лекций, подготовка ответов к контрольным вопросам, просмотр рекомендуемой литературы, решение задач по разделам курса: ЕСКД; изображения – виды, разрезы, сечения; сопряжение; лекальные и циркульные кривые; разъемные и неразъемные соединения; аксонометрия; архитектурно-строительное черчение – планы, фасады, разрезы зданий; построение узлов, сборочный чертёж. На практических занятиях студенты работают в рабочих тетрадях, на чертежных листах и у доски выполняя построения и решая графические задачи.

На практических занятиях применяются интерактивные методы в виде визуализации и работы в малых группах. Визуализация учит студентов преобразовывать визуальную форму в устную и письменную информацию, формирует у них профессиональное мышление за счет систематизации и выделения наиболее значимых, существенных элементов содержания обучения. Занятие сводится к связному, развернутому комментированию преподавателем подготовленных наглядных материалов, полностью раскрывающему тему данного занятия.

Подготовка преподавателем состоит в том, чтобы изменить, переконструировать учебную информацию по теме занятия в визуальную форму для представления студентам через технические средства обучения или вручную (схемы, рисунки, чертежи, слайды и т.п.). К этой работе могут привлекаться и студенты, у которых, в связи с этим будут формироваться соответствующие умения, развиваться высокий уровень активности, воспитываться личностное отношение к содержанию обучения.

Работа в малых группах - этот метод дает всем студентам возможность участия в работе, практиковать навыки сотрудничества, межличностного общения (умение активно слушать, вырабатывать общее мнение, разрешать возникающие разногласия). При организации групповой работы (желательно с нечетным количеством участников), необходимо убедиться, что учащиеся обладают знаниями и умениями, необходимыми для выполнения группового задания. Нужно стремиться сделать свои инструкции максимально четкими и предоставлять группе достаточно времени на выполнение задания. Подготовка к зачету

При подготовке к зачету необходимо ориентироваться на конспекты лекций, рекомендуемую литературу и др. Уметь воспроизводить устно и письменно основную теоретическую базу учебного материала, выполнять рекомендуемые для сдачи зачета графические задачи.

Проведение учебного процесса может быть организовано с использованием ЭПОС университета и в цифровой среде (группы в социальных сетях, электронная почта, видеосвязь и д р. платформы). Учебные занятия с применением ДОТ проходят в соответствии с утвержденным расписанием. Текущий контроль и промежуточная аттестация обучающихся проводится с применением ДОТ.

# **Оценочные материалы при формировании рабочей программы Дисциплины: ОП.01**Инженерная графика

### **1. Описание показателей, критериев и шкал оценивания компетенций.**

Показатели и критерии оценивания компетенций ОК1, ОК2, ОК3, ОК4, ОК5, ОК6, ОК7, ОК8, ОК9, ПК2.1, ПК3.1

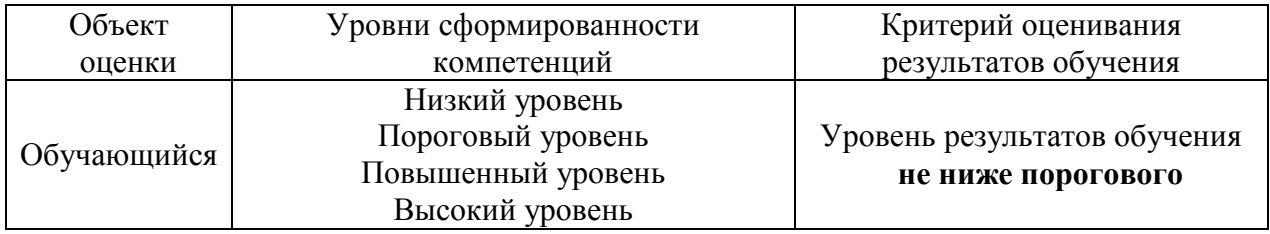

Шкалы оценивания компетенций ОК1, ОК2, ОК3, ОК4, ОК5, ОК6, ОК7, ОК8, ОК9, ПК2.1, ПК3.1 при сдаче зачета с оценкой

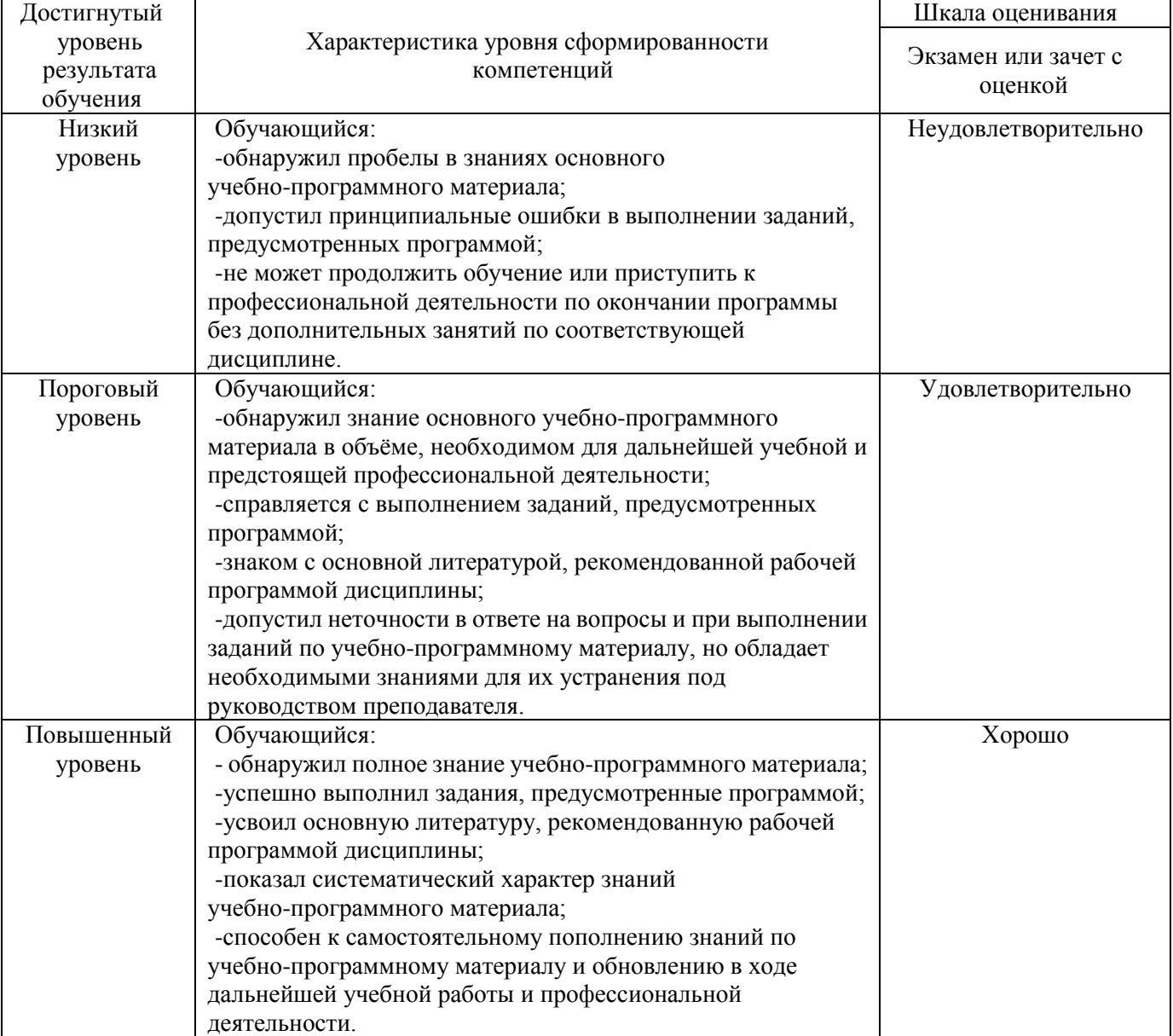

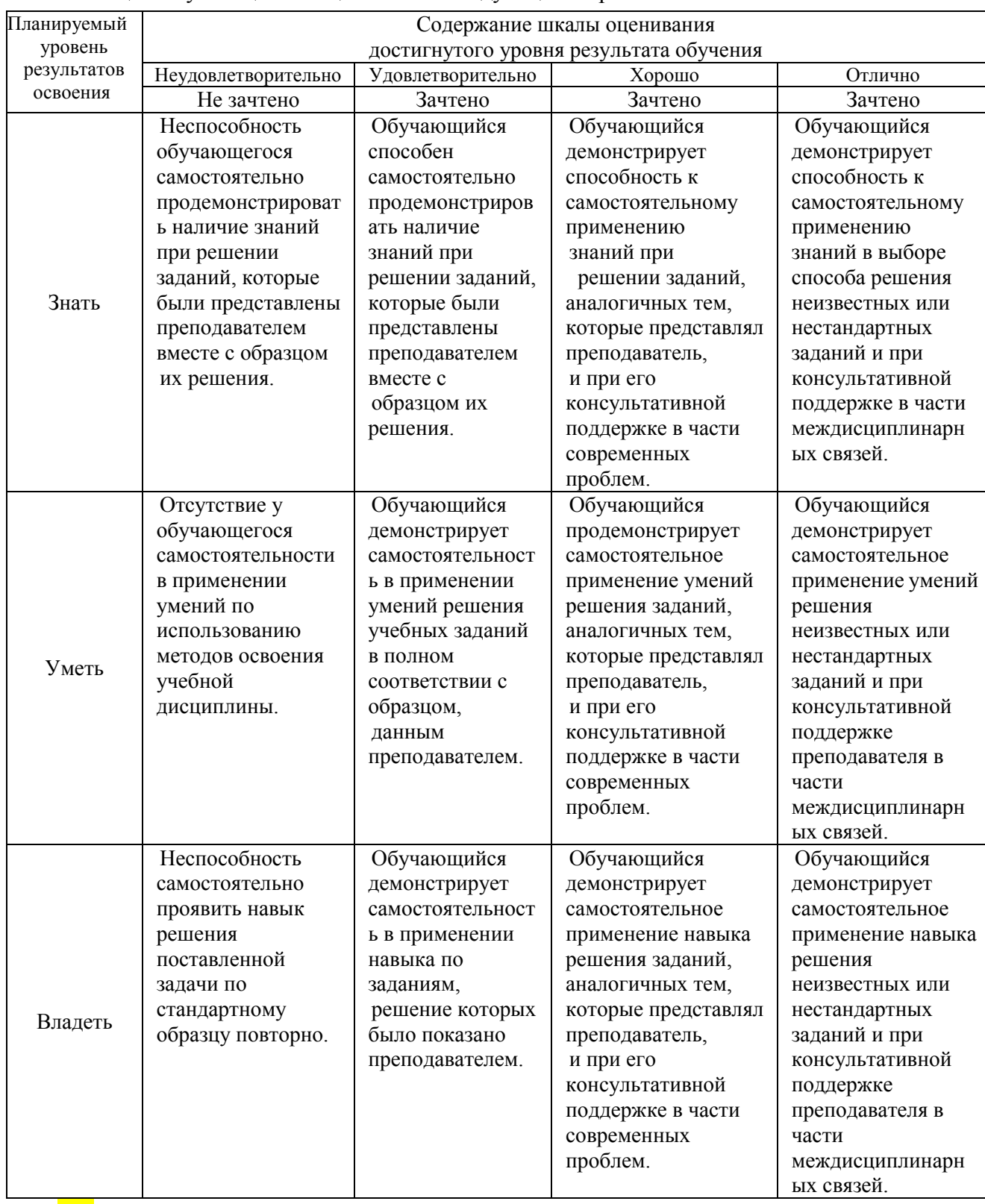

# Компетенции обучающегося оценивается следующим образом:

**2. Перечень вопросов к другим формам контроля (собеседование) 1(3) семестр.**

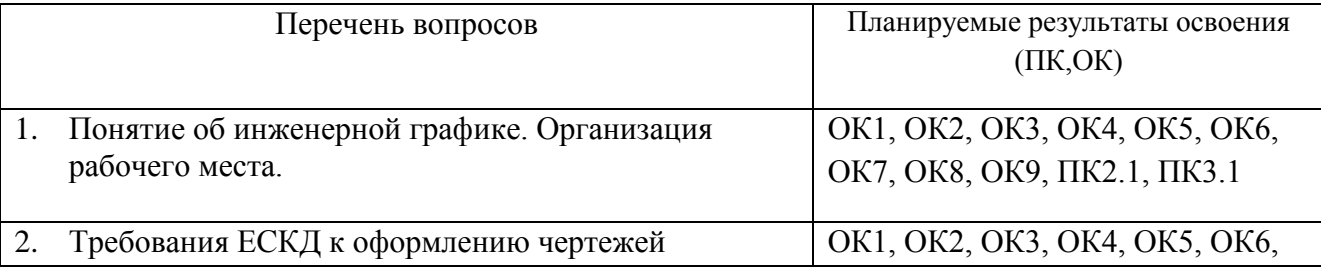

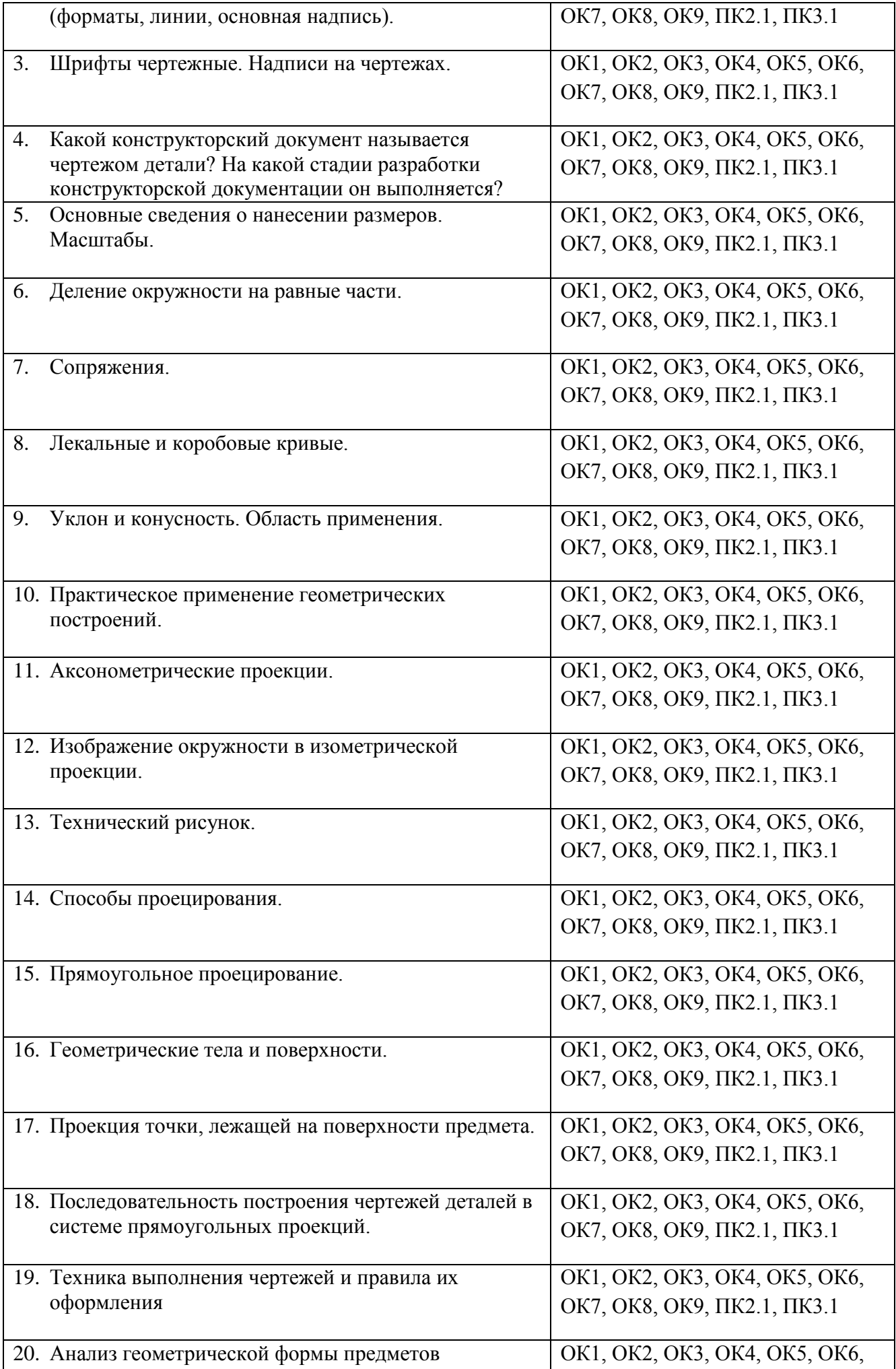

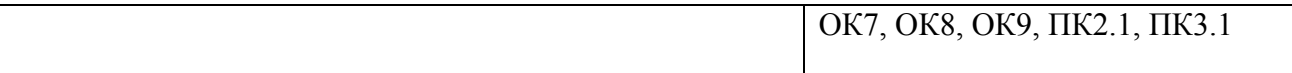

# **Перечень вопросов к дифференцированному зачету 2(4) семестр**

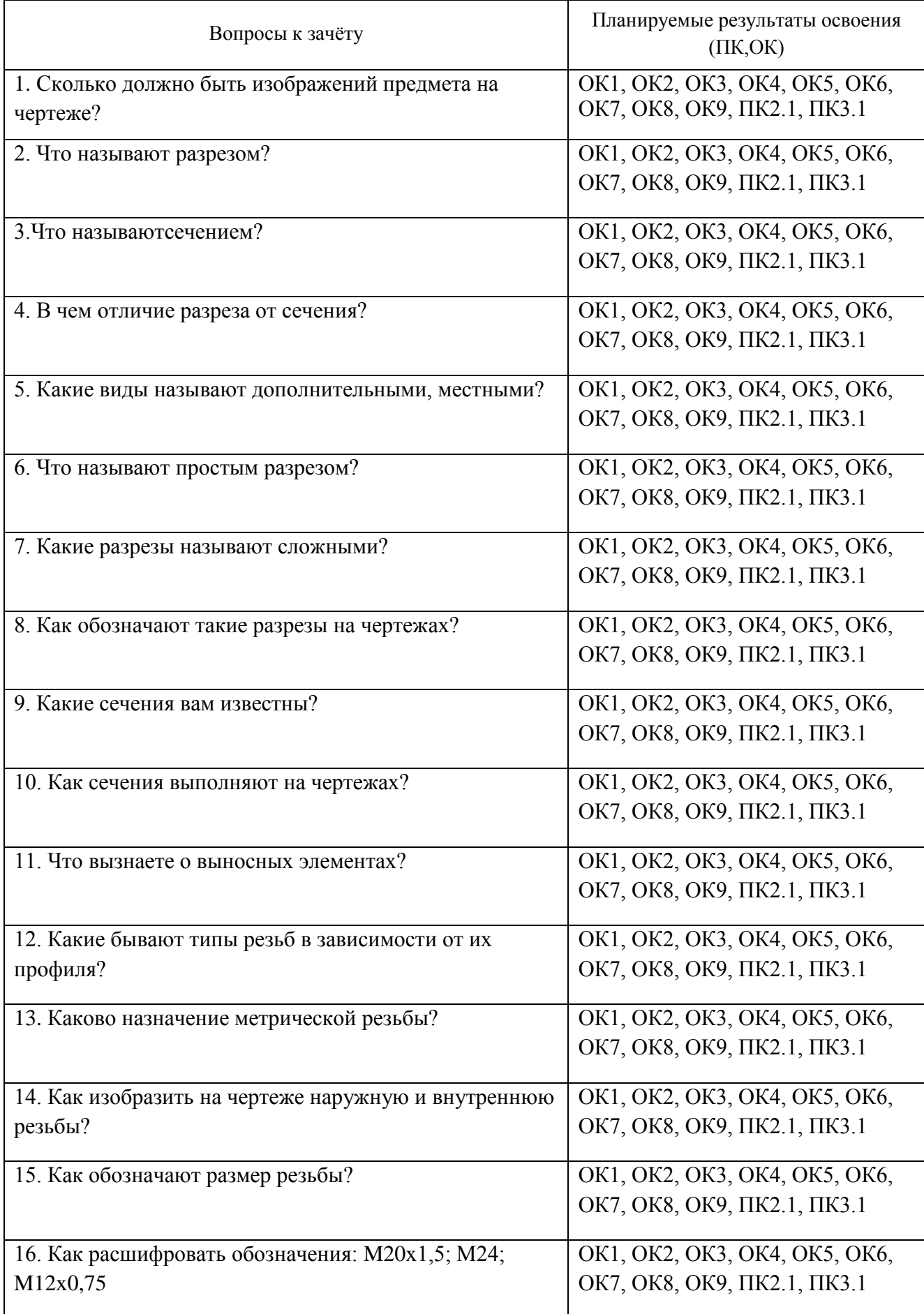

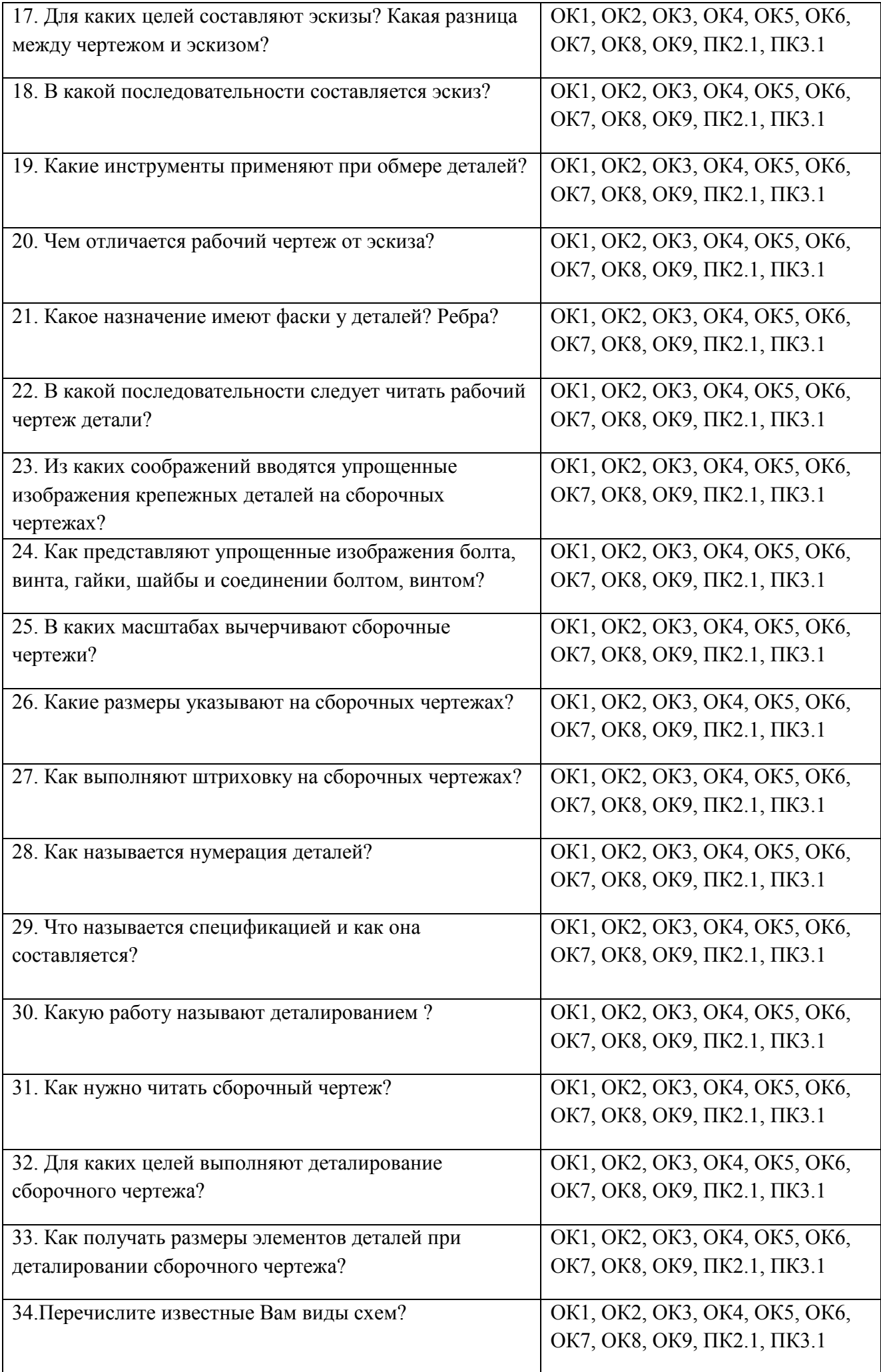

# **3. Тестовые задания. Оценка по результатам тестирования.**

Примерные задания теста

### **1.Чертежом называется (ОК 2)**

- А. документ, состоящий из изображений предмета,
- B. документ, состоящий из изображений фигуры,
- С. бумага с надписями и чертежами,
- D. формат с надписями и чертежами. +

### **2. Основная сплошная толстая линия предназначена** (ОК 2)

- А. для невидимого контура,
- В. для осевых линий,
- С. для видимого контура. +

### **3. Штрихпунктирная тонкая линия предназначена для вычерчивания (ответ: Осевых, осевых, ОСЕВЫХ) линий (ОК 2)**

## **4. Формату А4 соответствуют (ОК-3)**

- А. 297мм, 210мм, +
- В. 420мм, 297мм,
- С. 594мм, 420мм,
- D. 841мм, 594мм

## **5. Буквой R на чертеже обозначается** (ПК-3.1)

- А. расстояние между двумя точками окружности,
- В. расстояние между двумя противоположными точками окружности,
- С. расстояние от центра окружности до точки на ней, +
- D. расстояние от центра окружности до другой точки.

## **6. Перед размерным числом знак диаметра обозначается** (ОК 3)

- А. кружок, перечеркнутой линией, +
- В. квадрат, перечеркнутой линией,
- С. круг,
- D. треугольник.

## **7. Невидимый контур детали на чертеже выполняется** (ПК1.1)

- A. штриховыми линиями, +
- B. штрих пунктирными тонкими линиями,
- C. основной сплошной толстой,

## **8. На чертеже все проекции выполняются** (ОК 3)

- A. в проекционной связи, +
- B. без связи,
- C. выборочно.

Соответствие между бальной системой и системой оценивания по результатам тестирования устанавливается посредством следующей таблицы:

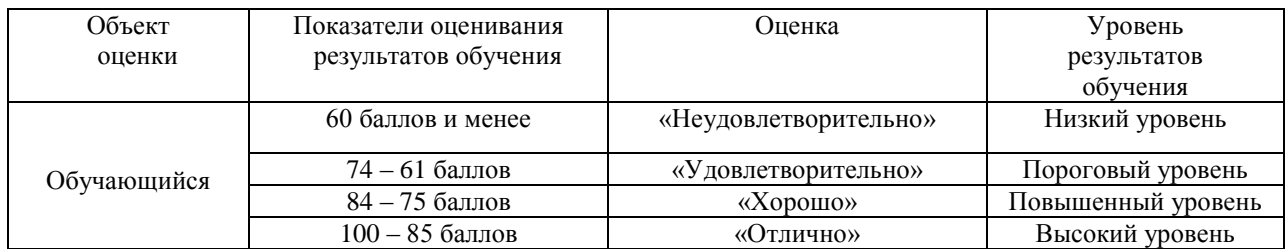

### **4. Оценка ответа обучающегося на вопросы зачета.**

### Оценка ответа обучающегося на вопросы зачета.

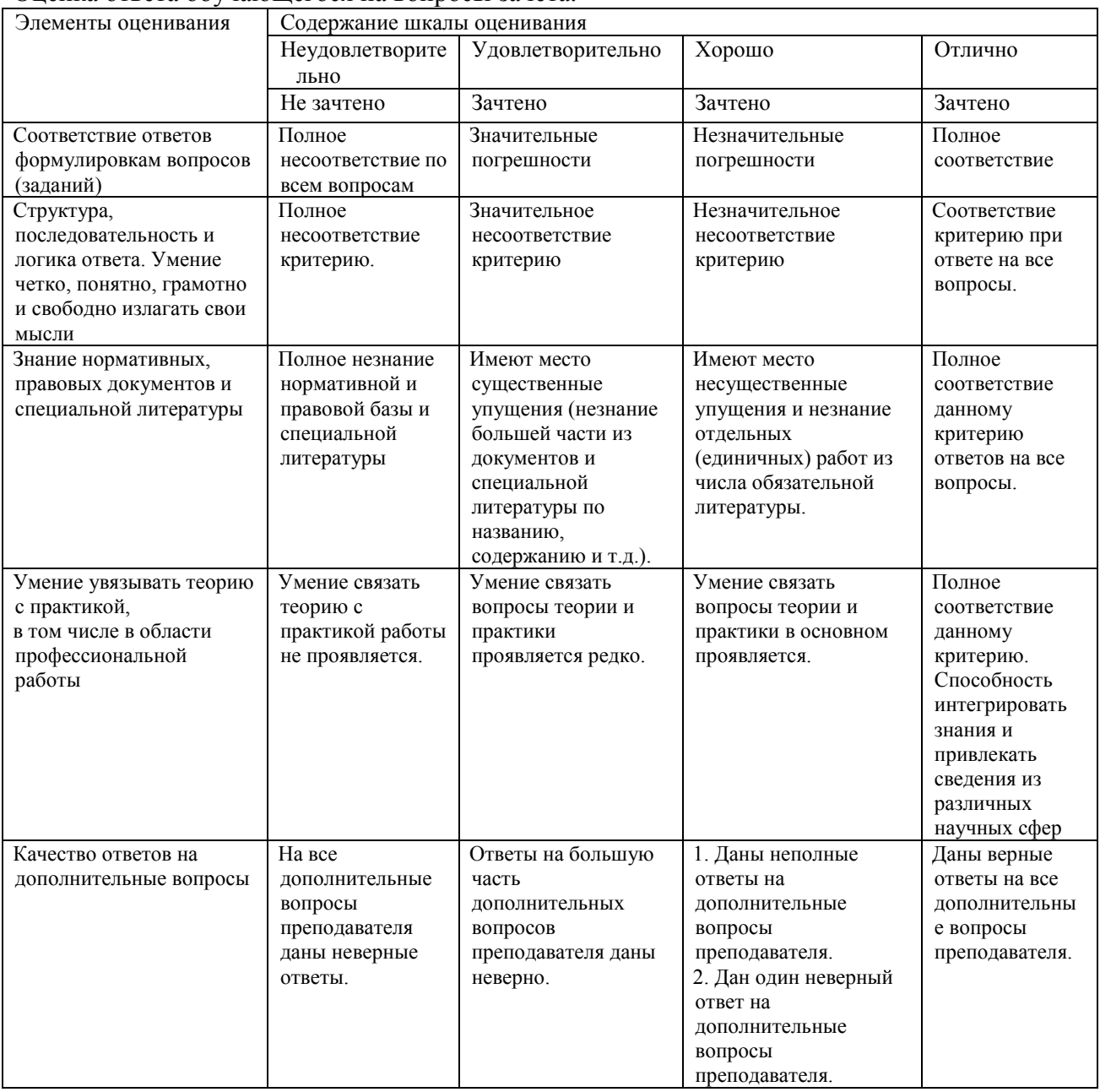

Примечание: итоговая оценка формируется как средняя арифметическая результатов элементов оценивания.